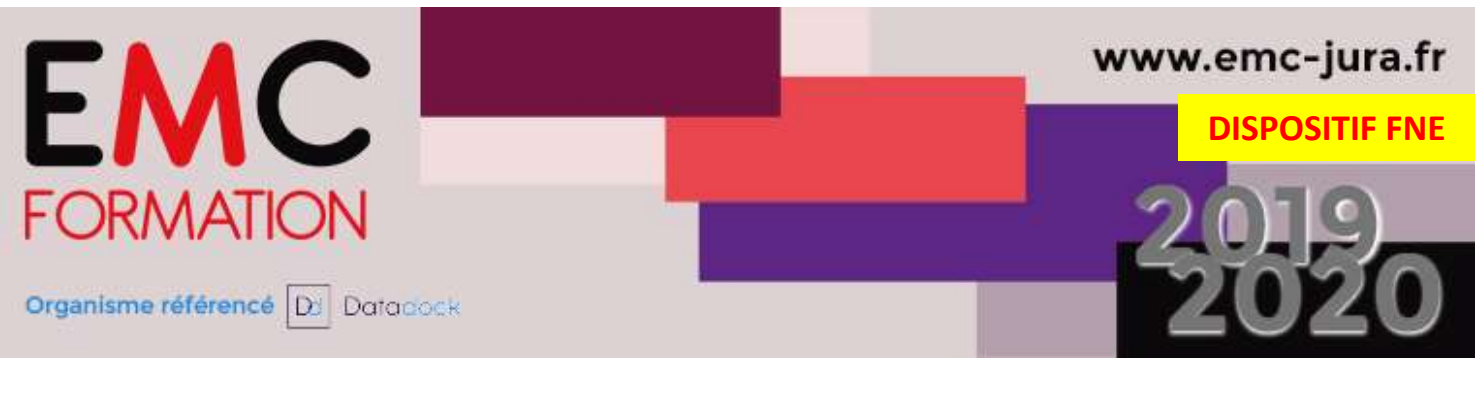

# EXCEL – Découverte du logiciel

#### Durée

► 3 demi-journées (10,50 heures)

#### Planning 2020 :

12-13 et 15 mai Les matins de 9h à 12h30

#### Objectifs :

- Découvrir EXCEL
- Gérer les feuilles d'un classeur
- ► Maîtriser les formules simples

#### Public :

► Toute personne souhaitant utiliser le logiciel EXCEL

#### Pré-requis :

► Bonnes connaissances windows

#### Lieu :

► DISTANCIEL

#### Méthode pédagogiques:

Exercices pratiques et/ou ateliers tout au long de la formation

► Réponses aux attentes spécifiques des participants

#### L'intervenant :

► Formateur spécialisé en informatique, ayant une solide expérience de la formation pour adultes.

## Coût :

- ► 250 € nets de taxe par stagiaire.
- ► Le coût comprend l'animation

#### EMC Formation – Association Loi de 1901 Siret : 539 216 846 00011

N° déclaration d'existence : 43 39 009 32 39

# **CONTENU**

#### DECOUVERTE D'EXCEL

- Le tableur
- L'environnement
- Ouverture d'un classeur, le déplacer
- Les aides à la saisie
- La sélection, la copie, le déplacement
- L'enregistrement de fichiers, de classeur

## PRESENTATION SIMPLE DES DONNEES

- La mise en forme
- La mise en valeur des caractères
- La gestion des cellules

## LES CALCULS SIMPLES

- Les formules simples
- Recopie vers des cellules

## ETRE EFFICACE

- Formats numériques simples
- Vérification orthographique
- Recherche, remplacement
- Insertion/suppression de lignes, colonnes et cellules
- Fusion des cellules
- Orientation du contenu des cellules
- Styles de cellules

#### IMPRESSION

- Mise en page
- Aperçu et impression

#### MIGRATION VERS DES TABLEAUX PLUS COMPLEXES

- La saisie de fonctions de calcul
- Tri d'un tableau, fractionnement de la fenêtre

# Contact :

33, place de la Comédie - 39 000 Lons-le-Saunier Channel Company offre non contractuelle Tél : 03 84 24 15 76 - Fax : 03 84 24 54 62 vrobin@emc-formation-jura.fr - www.emc-jura.fr

Virginie ROBIN - EMC Formation Validité programme : 31/12/20